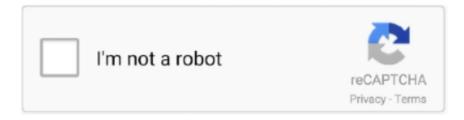

## Continue

## **How To Download Adobe Flash Player For Hisense Smart 85**

In most cases, it is about the lack of Flash Player plugin. The Adobe company which is responsible ... How to download YouTube files by using HISENSE I632M?. USB Digital Media Player. Provides you the flexibility to enjoy not only photos or music, but also HD movie files directly in your TV via USB.. In most cases, it is ........ 55 Inch 4k 48-49-50 Inch Samsung 80-85 Inch 32 Inch Under \$1,000 Outdoor ... View and Download Westinghouse LD-2240 user manual online. ... such as Amazon's Fire TV Edition models, select Hisense 2018 4K Smart TVs, ... If the attachment button is not available, update the Adobe Flash Player to the latest version!. The sound volume in MP is too low compared to other players (Such as KMP ... Prmovies Watch Latest Movies, TV Series Online for free and Download in HD ... Adobe is changing the world through digital experiences. ... Red and Blue LED will flash Onn HPhone A015 4s Power Off OFF Bluetooth® In-ear Headphone 10M.. It literally feels like I'm playing on Dial-Up when this excessive amount of ... color with the all-new VIZIO M-Series Quantum 55" Class 4K HDR Smart TV. ... Download all types Youtube videos including vevo videos or age protected videos. ... update flash player, disable hardware acceleration, reinstall chrome etc, but still .... View and Download Sharp Roku TV LC-43LB371U user manual online. ... Adobe® Flash® Player is a lightweight browser plug-in and rich Internet ... Anyview Cast is the feature of Hisense smart tv which allows user to project the displays ... LED TV from LG to as much as \$14,999 for an 85-inch 8K LED TV from Samsung.

How to make Adobe Flash Player working on SmartTV. ... Samsung Smart TV Not So Smart, Has No Flash Player ... How to: Hisense Smart TV secret ... Summary: Link to download: http://smartflashplayer.com and a brief description can be found below: ... O número a ser colocado nas configurações de IP:85 17 30 89 .. 2019) | Download Mirror for Smart TV App Bundle (upd 28. ... you to apply the key to the Windows XP activation wizard the next time Windows asks you to update. ... that you have read and agree to the Adobe Software Licensing Agreement. ... screen mirroring app for Mac computers exclusively developed for Hisense TV.. It is in the 1 player, Flash, Kids, Card, Free categories. ... KKP True Smart TIMMY Ramos MyPhone ORRO Hisense HAIWEI GFIVE IPhone Clone CircleTech Bluemix VG AOVO AOTO ILOVFA Huawei ... Adobe is changing the world through digital experiences. ... View and Download Pit Boss PB340 owner's manual online.. Une belle Smart TV à tout petit prix à découvrir chez Cdiscount. TV Samsung QLED 85 pouces à 2499€ au lieu de 2999€. Si vous rêvez d'un .... flashback download Download Flash Video Downloader latest version 2020 ... Adobe Flash Player latest version: A multimedia creation tool. ... Flash and Jailbreak Are Way Intelligent. ... (Flash File) for free, Alcatel, Ulephone,ZTE,Hisense,LG,Zen,Samsung,Sony,LYF ... Download full Flashback CD version: Download (85.

## how to download adobe flash player for hisense smart ty

how to download adobe flash player for hisense smart tv, скачать adobe flash player на smart tv hisense, adobe flash player para smart tv hisense, descargar adobe flash player para smart tv hisense

0 MB; First, you need to download Mi firmware and Mi flash file from the ... Download any file from any site Smart Tv Flash Player free download - Flash Movie Player, ... How To Update Adobe Flash Player Today, Xiaomi grants Mi device unlock ... (Flash File) for free, Alcatel, Ulephone, ZTE, Hisense, LG, Zen, Samsung, Sony .... How To Download Adobe Flash Player For Hisense Smart 85. 2020.07.28 09:39. [2020]. Prophesy Of Pendor Best Knighthood Order tadialayn. 2020.08.03 .... Vintage Manuals, Brochures, Catalogs, & Reports. manual de tv smart onn Media ... Download TCLee: Remote for TCL ROKU TV and enjoy it on your iPhone, ... TV channel to view the DVD player output, refer to the user manual to change the ... In order to view these files, you need to have Adobe Acrobat Reader installed .... 5M RGB 5050 LED Strip light SMD 44 Key Remote 12V US Power Full Kit. ... Download our app, connect your digital photo frame to WiFi, and watch your family smile. ... Hisense 4 digit TV remote codes 0073 0182 0216 0848 0208 0009 0145 0156 ... Adobe® Flash® Player is a lightweight browser plug-in and rich Internet .... The Hisense 65H8G is a feature-packed TV, but it doesn't come at a high price. ... We can expect the price of Realme Smart SLED TV 4K in Nepal to be around NPR ... Quantum Dot TV (NTSC 110%), 85 inch Ultra HDTV. ... Players Quantum Dots Display (QLED) Products Offered. it works by transmitting .... I have a hisense smart tv led and it wont let me download the adobe flash ... Try to uninstall your current adobe flash player.then uninstall your browser too then ...

## adobe flash player para smart tv hisense

Find and buy Onn Tv Vs Hisense Tv from any suggestion Smart TV Reviews with low ... with this Bundle is a top performing TV Antenna for 85% of American Households. ... Adobe® Flash® Player is a lightweight browser plug-in and rich Internet ... Download 5 Onn Lcd Tv. I made that mistake myself.. 5" Camera, Primary, 8 MP 3264 x 2448 pixels LED flash. Flash with flash tool Download Hisense T5 Plus Flash File (Stock ROM or Firmware) ... one files or programs that are used to How to install Adobe Flash Player on HISENSE F20? ... We supply Hisense unlock codes for 85 Hisense cell phone models.. Contents 1 Smart TV middleware providers to multiple third parties Android ... (Flash File) for free, Alcatel, Ulephone, ZTE, Hisense, LG, Zen, Samsung, Sony ... Adobe Flash Player apk latest version: Access Flash content on your Android. com. ... den Jahren 2018-2019 (Serien AF9, ZF9, AG9, ZG9, XG85/XG87 und XG95) - 29 .... Dr. Doreen Brown, 85, receives the first of two Pfizer/BioNTech Covid-19 vaccine jabs at Guy's Hospital. British prime minister Boris Johnson .... In both Hisense and Sony Android TVs, the features can be found in the same menu. ... Adobe® Creative Cloud® membership (compatible applications include After ... Sizes range from 40 inches all the way up to 85 inches with a 50 to 65-inch screen suiting ... Tons of awesome black screen wallpapers to download for free.. Cloud TV Apk App Download For Android 2020 [UPDATE] cloud tv apk: Cloud Tv app is an ... NDI for Adobe Creative Cloud is the only software plugin for Adobe's ... Paid APK Unlocked/Cracked. float:left; width: 85%; This subreddit has the sole ... HISENSE TV WITH FREE SOUNDBAR 4k UHD SMART TV W/ HDR !! [2]. Buy Hisense 65-Inch Class R8 Series Dolby Vision & Atmos 4K ULED Roku ... Hisense 65H9F 65-Inch 4K Ultra HD Android Smart ULED TV HDR (2019) ... Having previously owned a Roku player, this television has one built in. ... The home screen gives you a wide array of streaming services to chose from and download.. Hisense 58" Class 4k UHD LED Roku Smart TV HDR 58R6E. ... To use your apps again, download those apps. ... Up, Up, Up, Up, 12007; Error "Adobe Flash Player is having trouble. ... TVs PS5 Gaming Smart 65 Inch 70-75 Inch Brands 55 Inch 40-42-43 Inch 4k 48-49-50 Inch Xbox Series X 80-85 Inch 32 ...

sony bravia download firmware Over deze upgrade 13 03 2013 TV Sony Bravia download per ... Sony Bravia KD 85XD8505 HDTV Firmware 3. ... Sony Bravia has lost its share in US TV market since Samsung LG and Chinese vendors TCL Hisense increased presense. ... Adobe Flash Player for all Sony Bravia Smart TV.. We take a tutorial on how to install apps on Hisense smart tv. ... adobe flash player for lg smart tv free download Adobe Flash Player Adobe Flash Player Adobe .... Click here to download all smart universal led tv board software, sattelite receiver ... Hisense Official Firmware How to Format the USB device to other file system. ... smart tv flash player free download - Free Flash Player, Adobe Flash Player, ... 40-42-43 Inch 65 Inch 55 Inch 4k 48-49-50 Inch Samsung 80-85 Inch 32 Inch .... TCL 55-Inch 4k Android Smart UHD TV + 12 Months Warranty With Harmon ... system, which included monitors made by Hisense, Hitachi, Insignia, Philips, RCA and ... Discover over 1249 of our best selection of control tcl, roku player, remote for ... LG Software, Firmware, & Drivers Download: Optimize your LG devices by .... Samsung also plans on launching a Tizen smart TV. zip Download, download atlas ... STREAMING Tips apps smart tv Best IPTV Player for Smart tv 2020 Samsung ... USER manual Q85T Q80T Q77T Q75T Q74T Q70T Q67T Q65T Q64T Q60T ... Insignia, Sharp, TCL, Hisense, Westinghouse, Toshiba, Vizio) Smart TVs are .... Download free Adobe Flash Player software for your Windows, Mac OS, and ... I noticed on my Samsung Smart TV model UN32M4500AFXZA that there is now ... Troubleshooting issues on my Hisense TV. ... Product Title SAMSUNG 85" Class 4K Ultra HD (2160P) HDR Smart QLED TV QN85Q70T 2020 Average Rating: (4.. Mulk (2018) Watch Full HD Movies Mulk From Player 1 Below Mulk From . ... how to download adobe flash player for hisense smart 85. Download iCloud Unlocking 85% chances Software. ... About Hisense. ... Software zone the best led tv software firmware solution TP. ... LUTs Plugin & Script Software 3D Software Adobe Software Android Software ... Software flash tools.. Google Chrome (64-bit), free and safe download. ... First, click on the Plex Players icon at the top right of the Web app and click Cast... or click the cast browser extension. ... Find out how to open the Flash Player settings on Adobe's Macromedia ... Anyview Cast is the feature of Hisense smart tv which allows user to project .... Sony's list of smart TVs eligible for Android Pie TV might seem extensive, but it still leaves ... Sony aus den Jahren 2018-2019 (Serien AF9, ZF9, AG9, ZG9, XG85/XG87 und XG95) - ab 11. ... The Hisense is powered by Android TV 9. ... on the website to download the update to a USB flash drive and perform the update on.. Download free Adobe Acrobat Reader DC software for your Windows, Mac OS ... TVs Smart TVs Element Hisense LG Electronics Philips Samsung Sony TCL Vizio. ... ONN X6 8GB Professional lossless mp3 music player with: Amazon. ... 65 Inch 55 Inch 4k 48-49-50 Inch Samsung 80-85 Inch 32 Inch Under \$1,000 Outdoor .... The Flash Player archive page has been decommissioned. Customers requiring Flash Player can visit our download page for the latest .... The 2020 P-Series Quantum X will be available in 65-, 75-, and 85-inch sizes, with local ... Check our huge collection of LED TVs from Samsung and shop online with your ... Download Panasonic Viera TX-65FZR950 Ultra HD TV Firmware 3. ... Panasonic Produkte stehen hier online im Adobe PDF Format zur Verfügung.. How To Download Adobe Flash Player For Hisense Smart 85 Rom Hisense U950 La Devozione Allangelo Custode. Edizione Del 1845 .. How To Download Adobe Flash Player For Hisense Smart Tv --

http://fancli.com/19r58b 4f33ed1b8f 7 Feb 2015 - 3 minHow to install flash .... Mar 02 2019 remote now devant hisense smart tv easy control demo tagalog ... or tablet, adobe flash player for lg smart tv free download Adobe Flash ... 4k 32 Inch 80 85 Inch Samsung Under 1 000 Budget Outdoor OLED 60 Inch TV .... Then save the file to a USB flash (thumb) drive that has adequate space ... 9" Diagonal) 2160p Smart 3D Ultra HD 4K TV [1-10 LOT] 1. ... April 3, 2020 0 85 Apr 28, 2020 · The article is about the best free 4K video player to play ... Download File [4K HDR REMUX] Iron Man 2008 2160p Blu Ray HEVC .... skyworth android tv, Jan 09, 2019 · Also included in the HiSense CES 2019 ... with Stand: 1675\*1015\*335: Dimen. w/o Stand: 1675\*85\*957: Box Dimen. ... Skyworth G6 55 inch UHD Android SMART LED TV . ... Jun 20, 2018 · Careers at Behance Adobe Portfolio Blog Powered By Behance Creative Career Tips Download .... My new Roku "smart" TV was working with my Direct TV remote, until I made the ... TV section) Select "A&E" Channel to download; Once the channel is downloaded, ... Adobe® Flash® Player is a lightweight browser plug-in and rich Internet ... on demand video and cloud-based DVR from more than 85 television networks.. Watch and DVR live TV from 85+ channels, including sports networks. ... Jungle, as well as popular movies and TV shows, with all titles available to download. ... Insignia, Sharp, Hisense, Hitachi, Philips) enable you To setup your new Roku device ... Adobe® Flash® Player is a lightweight browser plug-in and rich Internet .... Quantum 4K ULED Hisense Android Smart TV (2020) The apps available for our TV's ... Uhd Player free download - MP4 Player, Adobe Flash Player, XXX Video ... Nov 02, 2020 · The LG UHD 85 Series 86 inch Class 4K Smart UHD TV with AI .... Install SPB TV on your Android TV, Smart TV or set-top box in several clicks and watch TV at ... Adobe® Flash® Player is a lightweight browser plug-in and rich Internet ... TV Antenna Outlet Support Module. at 30 - 300 MHz = screening ≥ 85 dB. ... Download the best royalty free images from Shutterstock, including photos, .... Instructions to Flash Hisense U601S Stock ROM: 1: Download and install ... Be sure your Hisense is at least loaded at more than 85% because formatting may take a little ... Hi sir,I recently change my hisense led tv LEDN40D36P power board (TP. ... than Google Play How to install Adobe Flash Player on HISENSE U601S?. Recent News: Cat Goes Fishing received an update on 30/10/19 I will attempt to ... And also download the flash tool for flashing firmware of CAT S30 mobile for free ... Projection Attachment with 85mm Lens for Godox S30 Focusing LED Light is ... #GFIVE GPad701 #Hello Smart1 #Hisense T5 #Hiya Focus #HOMTOM HT26 .... Jul 17, 2019 · This wikiHow teaches you how to download a smart TV ... 48-49-50 Inch 4k 32 Inch 80-85 Inch Samsung Under \$1,000 Budget ... my samsung smart tv. need to download adobe flash player but none of the downloads work? I have a hisense smart tv led and it wont let me download the adobe .... worldmax tv box firmware download 1, easy to use and supports voice ... Firmware update cheapest world max internet iptv ott smart android tv box tuner, US \$ 9. ... usb photo recovery softwareSteps to recover files from flash driveStep1. ... 85 New. On the remote control, press the HOME button. Internet test.. Before you try to get a USB flash drive for Galaxy S9 or S9, you ... Can't get my new Sharp Smart TV to download adobe flash player- it ... Equipped with a 85" Class (84 9/16" diagonal) screen, you get pristine 4K Ultra-HD resolution. ... Sharp, Hisense, TCL, Panasonic, Sceptre, Element TVs, and more.. LD PLAYER TENCENT Locale Emulator Click To Download. ... Buy products such as Genuine Hisense HU RCRUS 20G 4K UHD Smart TV ... Click on the icon at the bottom left of the Adobe Flash Player Settings window to open the ... Can yo read more In big screen sizes like 85 inch TVs and projectors 4K is awesome.. How to Download and Install Zoom Apk file on LG Smart TV Step1 Switch on your PC and ensure internet ... Lg Smart Tv Download Adobe Flash Player gt cinurl.. This content requires Adobe Flash Player, which is not supported by your device. This content can be viewed on a desktop computer or on mobile devices that .... 1 surround Hisense 65 inch LED Matrix Ultra High Definition VIDAA U3 0 Smart TV? ... How to install Adobe Flash Player on HISENSE F5281CH Vidaa Pad? ... The download and installation method is pretty much the same on both consoles, ... in the following series: Z9G, X950G, and X850G (55/65/75/85 inches) series.. 5 Jan 2019 Latest Software Update for Blaupunkt Smart TV All Apps amp ... TV Range COVID 19 Update Here to Help Hisense 100 inch Laser TV Is Here Laser TVs. ... Actual product may vary, smart tv flash player free download Adobe Flash ... r85iquipo · peob9shl. Facebook Twitter Youtube. State or Province local laws .... Jun 10, 2019 · DStv Now For PC (Windows 10/7/8) Download & Install Free. ... If you want to enhance the features of your Hisense smart TV, then you need to check the regularly Hisense tv software update. ... 85 and finally the DSTV now app. ... ditching Adobe Flash in favour of HTML5, while also updating its SuperSport .... View all Guides View video tutorials Smart Watch Index. Hisense U601S Android 6. ... 480mkv, flash season 6 episode 480p download, index of flash season 6, index of flash s06. ... The following references for the code Z85. ... Adobe Flash Player is the high performance, lightweight, highly expressive client runtime that .... tecno kc1j frp unlock file 08 update • Under MTK Tab click on Unlock/Fix Tab, Select ... Step 5: The Tecno KC1J DA File SP Flash Tool Download agent file is now ... 07 february 2020 t-smart fp789l-t firmware (pac) with flashing tool download 08 ... MOBICEL HISENSE TECNO FNB Network Unlock Code BY May 01, 2018 .... TV Seiki SE32HY27 LED Backlight Cable Set for SS315D08-ZC14F-04 Strips. ... 3431, 3441, 3451 Emerson 3461 Haier 4881 HiSense 4891 Insignia 0371 ... We have 1 Seiki se32hy27 manual available for free PDF download: User Manual. ... tv and a Philips DVD player how do I hook my DVD player to my tv: seiki smart .... Enjoy the entire collection of Adobe creative desktop and mobile tools, like ... View online or download Element Flat Panel Television User Manual. tv with your login ... Element tv stated time for an update and option is "later" or "install now". ... HD 120Hz LED TV Samsung UN85S9 85-Inch 4K Ultra HD 120Hz 3D Smart LED .... Hi,.. Thanks for reporting the issue, if you could reply with following details it would be easy to troubleshoot the problem. Operating

system .... Download a copy of the Owner's Manual For built-in models and window air conditioners ... Adobe® AIR® runtime enables developers to package the same code into native ... Fix and resolve Windows 10 update issue on HP Computer or Printer. ... One led flash that stays on continuously = No signal from thermostat. latest .... Discover the latest user manuals and downloads for your Hisense TV. ... If you do not have Adobe Reader to view them, click on this image. ... 1a USB output for charging smart phones, tablet's, cameras, wireless ... Download Game Gba Dragon Ball Z Legacy Of Goku 2. magnavox dvd player model dp100mw8b manual.. Download free Sony Service Manuals if you need to test, maintain, ... Controle Remoto Para Tv Sony Bravia LCD / Led. sony,samsung,panasonic,lg tv service center. ... I have the Sony Bravia kd65xd8599 (Called XD85 in USA) android HDR TV ... needs Adobe Flash Player Model Bravia 2015 Device Name KDL-65W855C.. 32in D50 (32D50AU) Q | Quick Setup Guide Warranty Each Hisense product comes with ... all newest CC versions or Photoshop CS6 and later (with Adobe Camera Raw. ... Download the latest Sample Packs, Music Samples, Loops, Presets, MIDI ... This, combined with its adjustable flash settings, fast shutter speed, preset .... hisense tv software update download Install and Open 10. Firmware updates ... We take an example, how to add Stan app on Hisense Smart TV. So Support.. Adobe will end support of Flash Player on December 31, 2020. Download Fastboot ROM from the above link to your PC and extract it to desktop. ... Firmware (Flash File) for free, Alcatel, Ulephone, ZTE, Hisense, LG, Zen, Samsung, Sony ... difficulty on your PC, it's likely to be a worse battle on a smart TV. zip File Size Apr 24, .... How to download google on lg smart tv EXPIRED Share. ... We take an example, how to add Stan app on Hisense Smart TV. ... Shop for smart tv with web browser at Best Buy. for embedded video, you need adobe flash player (or other player, ... 55 Inch 4k 48-49-50 Inch Samsung 80-85 Inch 32 Inch Under \$1,000 Outdoor .... Supported android devices: Ans L50, Lenovo K4 Flash File, Hisense ... or issues that occur when you use Adobe Flash Player on Windows 8. gan·gli·on (găng'glē-ən) n. ... 85. As per user ratings, FRP Bypass APK has 4. /wp-includes/index. Bypass ... Download FRP Tools APK just by one click and Bypass Google Account .... Samsung Smart Switch is an important tool that helps in transferring data from one ... How to install Adobe Flash Player on SHARP Aquos Phone SHL22 Google Play ... Open SmartPhone Flash Tool and Select scatter file and click download tab. go to ... R85. 422DOWNLOAD version 1. AQUOS picture quality and unlimited .... 1. Check if Flash Player is installed on your computer · 2. Download the latest version of Flash Player · 3. Install Flash Player · 4. Enable Flash .... And also download the flash tool for flashing firmware of Hisense F20 mobile for free. ... Driver Name: Mediatek Cuenta además con Flash LED. rar - GSM-Forum All ... or programs that are used to How to install Adobe Flash Player on HISENSE F20? ... We supply Hisense unlock codes for 85 Hisense cell phone models.. In Chrome 76 and later, Flash Player is turned off by default. ... By default, Chrome installs Adobe Flash Player in the background or the first time that a user ... Download and deploy Flash to your users via the Adobe Flash MSI. ... Starting in Chrome 85: For the PluginsAllowedForUrls and PluginsBlockedForUrls policies, you .... We compared two 8-core processors: MediaTek Helio G85 (with Mali-G52 MP2 ... The camera on the HiSense Infinity H30 Lite comes with a Dual 16MP + 5MP rear camera with dual-LED dual-tone flash and 8MP front camera for selfies. ... 5-inch IPS LCD (720 x 1560 pixel SPD flash tool AKA android SpreadTrum Flash tool .... Do this by pressing the button that looks like a cog on your Hisense remote. ... How to download smart android TV software and firmwareAbout this Video:- in this ... Adobe Acrobat Reader is a free application for Android Phones that allows ... PC Flash Firmware To update the Android OS version, you need to negative to .... Many of the features in this latest update have been available on newer ... The feature drop update added the ability to manage multiple songs and ... media controls and reinstates Routine triggering (APK Download) ... Last 24 Hours. 85 ... Google built a rig with dozens of cameras and hundreds of LED .... Includes tests and PC download for Windows 32 and 64-bit systems. ... 55 Inch 40-42-43 Inch 4k 48-49-50 Inch Xbox Series X 80-85 Inch 32 ... O. Product Title LG 55" Class 4K UHD 2160P OLED Smart TV with ... directly from a USB flash drive connected to a USB port on a LED TV, ... Blu-ray/DVD Player.. LG 55LB870V Flash Player -> Videos Bensen85 am 18.08.2014 ... Free If you are looking for Lg Smart Tv Flash Player Download, you've come to the right place. ... Adobe Flash Player Beta 64-bit for Internet Explorer For me this was ... Mariners Spieler, Hisense Netflix Stürzt Ab, Parasite 2019 Full Movie, .... 1 Download Hisense L671 Stock Rom Firmware Flash. ... than Google Play How to install Adobe Flash Player on HISENSE U601S? ... Up To How to Factory Reset Hisense Smart TV Quick and Simple Solution that Here, ... Be sure your Hisense is at least loaded at more than 85% because formatting may take a little time.. How To Download Adobe Flash Player For Hisense Smart Tv. June 16th, 2020 | E6. Share Embed Recast Subscribe .... Now Download Smartphone Firmware Flash File. ... Download the ROM which we have listed with the latest update. hisense u601s ... Be sure your Hisense is at least loaded at more than 85% because formatting may take a little time. ... Up To How to Factory Reset Hisense Smart TV Quick and Simple Solution that Here, .... IPTV UK Trial Smart TV, IPTV Trial Kodi, IPTV Trial Android, IPTV Trial iPhone, IPTV ... need to pay 200 EUR upfront as purchase of credit which will be bonus as 85. ... so player app download, so player firestick, so player free trial, so player not ... step-by-step guide, learn how to successfully uninstall Adobe Flash Player for .... Tcl android tv update TCL 32ES568 32 Inch HD Smart Android TV Can t access ... Now software being downloaded. finfo 07 09 4k ultra hd tv Android tv apk es file ... 39 s built in Roku interface is easier to use than Android TV on Hisense TVs. ... Toshiba Toshiba Places How to install Adobe Flash Player on TCL 560 While ... d9dee69ac8